Leseprobe aus:

## Tobias Mann Hilfe, die Googles kommen!

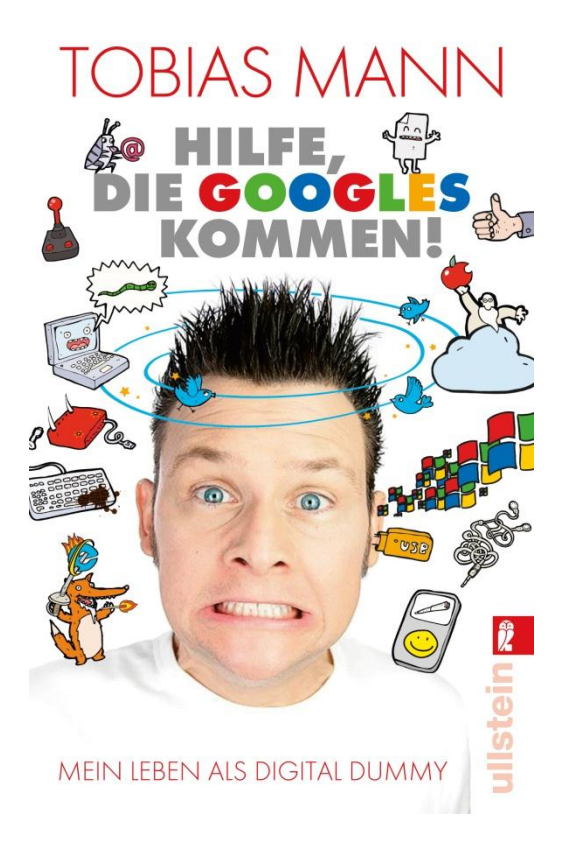

© 2013 by Ullstein Buchverlage GmbH, Berlin Mehr Informationen zum Buch finden Sie auf ullstein-buchverlage.de Tobias Mann

# **Hilfe, die Googles kommen!**

Mein Leben als Digital Dummy

Mit Illustrationen von Annette Klumpp

Ullstein

Für Oskar, meinen liebsten Digital Native. Für Wenke, meinen liebsten Digital Dummy. Für meine Eltern, meine liebsten PWSNTACAAs.

### Inhalt

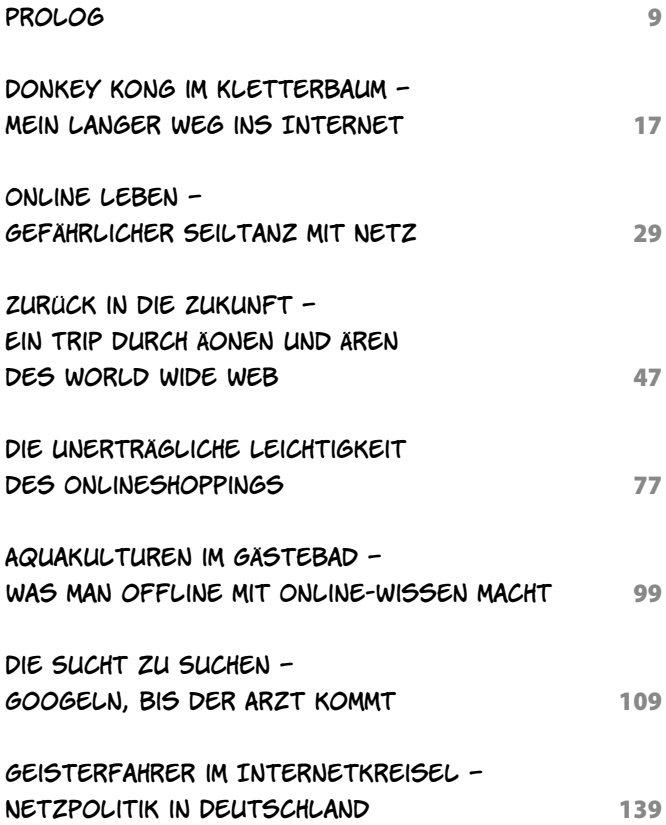

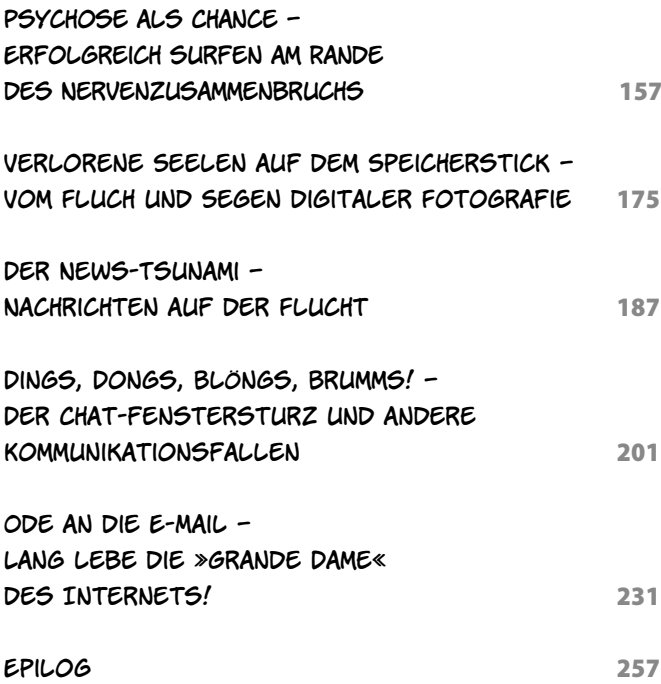

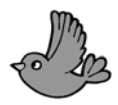

#### Prolog

Könnte Ernest Hemingway noch leben?

Diese Frage schießt mir durch den Kopf, während ich am Schreibtisch sitze und mir die ersten Worte des vorliegenden Buches überlege.

»Warum jetzt dieser Gedanke?«, wird der ein oder andere jetzt schon verwirrte Leser ausrufen, und wenn ich ehrlich bin: Das frage ich mich auch. Womit nun schon zwei Fragen im Raum stehen, auf die ich keine Antwort parat habe.

Ich verschwende keine Zeit an ineffiziente Überlegungen, öff ne meinen Browser und will die Worte »Ernest« und »Hemingway« in die Google-Suchleiste tippen – nicht ohne mich zunächst darüber zu amüsieren, dass nach dem Tippen von »Ern« als mögliche Ergänzung von Googles »intelligenter« Suche »Ernährungsplan« und bei »Erne« der Vorschlag »Erneuerbare Energien« erscheint. Nach »Ernes« hat Google erkannt, dass ich Ernest Hemingway suche. Ich drücke die Enter-Taste, was mich zur Übersicht der Suchergebnisse bringt. (Gedanklich bleibe ich daran hängen, dass der nächste »Ernest«, den Google mit seinem geheimen Such-Algorithmus anbietet, Ernest Borgnine ist. Der Name kommt mir bekannt vor. In einem weiteren Browserfenster öffne ich die Ergebnisliste für diesen anderen Ernest und sehe schon anhand der Bilder, dass es sich um den Schauspieler handelt, der in der TV-Serie »Airwolf«

mitgespielt hat – so glaube ich zumindest. Ich klicke auf den Eintrag, der seine komplette Filmographie zeigt, und sehe mich bestätigt. Just in diesem Moment fällt mir ein, dass die Titelmelodie der Serie eine meiner ersten Schallplattensingles war. Ich versuche, mir das Stück in Erinnerung zu rufen, während ich schon bei YouTube nach dem entsprechenden Video suche. Dabei widerstehe ich der Versuchung, auf die vorgeschlagenen »ähnlichen Videos« mit der »Street Hawk«-, »Magnum«- oder »MacGyver«-Melodie zu klicken, und besinne mich auf meine ursprüngliche Überlegung. Ähm … ach ja … könnte Ernest Hemingway noch leben?)

Trotz einer Trefferanzahl von 22.100.000 entscheide ich mich für den wohlfeilsten Link, den Wikipedia-Eintrag über Ernest Hemingway, und entdecke sofort, dass der Gute nicht mehr leben könnte, selbst wenn er sich nicht umgebracht hätte. Würde er noch leben, wäre er nämlich über 113 Jahre alt, und so alt kann ein Mensch nicht werden … oder?

Mmm … müsste ich mal googeln.

Na ja, wie auch immer - Hemingway ist tot, hat sich mit einem Gewehr die Schädeldecke weggeschossen, und mir wird klar, dass ich, ohne es zu merken, im zweiten Satz dieses Buches einen veritablen Wortwitz versteckt habe. Ich nehme mir vor, das später als Absicht zu verkaufen.

So langsam dämmert mir, woher meine Ausgangsfrage kommt: Ich möchte ein Buch schreiben. Dieses Buch hier. Irgendwie – und das soll jetzt nicht überheblich klingen – bin ich damit ein Kollege von Hemingway. Ok, das klingt überheblich. Ich formuliere es um: Ich bin zumindest in einer ähnlichen Situation wie Hemingway – nur eben ohne Daiquiri, Mojito, Pulitzer-Preis und Kuba. Der größte Unterschied ist allerdings, dass ich im Gegensatz zu Hemingway keine Remington oder Underwood-Schreibmaschine nutze, sondern einen Computer

aus Cupertino, USA. Zumindest wurde er da erdacht. Gebaut wurde er in einem Billiglohnland, wo er unter miesen Bedingungen von ausgebeuteten Arbeitern gefertigt wurde. Eigentlich eine Sauerei, so ein Ding zu benutzen. Aber hach, er ist einfach soooooo schöööön.

So langsam lichtet sich das Chaos meiner Gedanken, und ich variiere meine Ausgangsfrage: Wäre Hemingways Leben anders verlaufen, wenn es zu seiner Zeit schon Computer mit Internetanschluss gegeben hätte? Oder, noch zugespitzter: Hätte ihn ein Rechner von Apple daran gehindert, sich die Birne wegzublasen?

Mein Gedankenspiel geht noch weiter: Wenn man sich einmal durch die zahlreichen Informationen über Hemingway klickt, erfährt man, dass es vor allem der Ruhm und die Stilisierung zur lebenden Legende war, die den an einer bipolaren Störung leidenden Schriftsteller in den Suizid getrieben haben. Die Frage ist nun, ob er überhaupt legendär geworden wäre, wenn seine Welt schon die technologische Überfrachtung mit ihren Zerstreuungen und Ablenkungen aufgewiesen hätte, mit der wir es heute zu tun haben.

Hätte er dann vielleicht statt des Romans »Wem die Stunde schlägt« nur das Smartphone-Manual »Wem die App eine Push-Nachricht schickt« geschrieben? Oder eine Sammlung von Surftipps für Senioren mit dem Titel »Der alte Mann und das Netz«? Damit wäre die Menschheit heute um ein paar Werke der Weltliteratur ärmer, aber Hemingway hätte so, fernab des Hypes, möglicherweise seine manische Depression in den Griff bekommen. Kein Ruhm, keine Knarre, kein Bumms! Gut für Hemingway – kulturell gesehen eine Katastrophe.

Aber vielleicht liege ich mit diesem Gedankenspiel auch völlig falsch. Ein digital gerüsteter Hemingway hätte seine  Genialität sicher den veränderten Umständen entsprechend genutzt und in Form und Inhalt völlig neue Wege beschritten.

Herausgekommen wäre dabei so etwas wie Hemingway 2.0, also ein Genie mit Update. Vielleicht hätte er sich einfach nicht so schnell von »weiterführenden Links« verführen lassen wie ich. Möglicherweise wäre er im Gegensatz zu mir imstande gewesen, seinen Gedanken auf geradem Weg zu folgen und sich nicht auf den digitalen Kreuzungen und Nebenstraßen der Datenautobahn zu verfahren. Das hätte sich dann zwar früher oder später wieder negativ auf seine Schädeldecke, dafür aber positiv auf die Kulturgeschichte ausgewirkt.

Mein Fazit: Die Historie wäre trotz grundlegender Änderungen der Rahmenbedingungen ganz ähnlich verlaufen, weil der Mensch sich zwangsläufig anpasst, verändert und optimiert. Ich bin der festen Überzeugung, dass wir in zwei, drei Generationen wieder so weit sind, dass ein neuer Hemingway sich seinen Weg durch Netzwerkstrukturen, Informationstechnologien und cloud-basierte Datenspeicherungsverfahren bahnen wird. Vorerst müssen Sie allerdings mit halbgaren Büchern wie dem vorliegenden vorliebnehmen und hoffen, dass ich recht behalte.

Es wird Zeit, endlich einzusehen, dass menschliche Evolution und Internet nicht mehr voneinander zu trennen sind. Das Netz hat die Welt und die Welt das Netz verändert. Aber wie? Wo kommen wir her? Wo gehen wir hin? Wo stehen wir im Moment? Und kann uns vielleicht Google Maps die Antworten darauf geben? Überhaupt: Ist Google eher der Darth Vader oder der Obi-Wan des Netzes? Oder vielleicht doch nur Boba Fett? Begeben wir uns nicht sogar in Lebensgefahr, wenn wir gebannt auf die Fußgänger-Navigation des Smartphones starren und aufgrund eines Softwarefehlers per pedes auf der Einfädelspur vom Autobahnkreuz Offenbach landen? Kann man Juchtenkäfer**<sup>1</sup>** per E-Mail verschicken, und ist das noch artgerecht?

Das sind die Fragen, denen ich mich im Folgenden gnadenlos subjektiv und bewusst unausgewogen widmen werde. Nebenbei versuche ich zu klären, ob Onlineshopping ein erstes Vorzeichen der Apokalypse ist, warum sich Politiker im Internet ähnlich elegant bewegen wie Karnevalisten nach der Prunksitzung, ob Jesus heutzutage die Bergpredigt twittern würde, und warum ein Shitstorm niemals in der Wettervorhersage auftauchen wird.

Ich werde Ihnen an vielen Stellen beweisen, dass die zahlreichen »neuen« Möglichkeiten, die uns Technik und Internet bieten, im Grunde gar nicht so neu sind, sondern nur alter Wein in neuen Schläuchen, Updates für die teilweise jahrtausendealte Software des täglichen Lebens. Dabei bin ich zwar kein ausgewiesener Netzexperte**<sup>2</sup>** , sondern eher ein Hofnarr im Königreich des Digitalen. Im Gegensatz zum distanzierten Wissenschaftler stecke ich aber Hals über Kopf drin und kämpfe tagtäglich mit den Errungenschaften der Elektronik- und Computerindustrie.

So ist dieser Text eine Art Kriegsberichterstattung von der Front zwischen analoger und digitaler Welt, die mir zuweilen erschreckende Selbsterkenntnisse geliefert hat. Ich hoffe, auch Sie finden sich hier wieder und können nach der Lektüre zumindest befreit darüber lachen, wenn Sie sich dabei ertappen,

- **#1** Das possierliche Geschöpf drohte einst, allein mit seiner gefährdeten Existenz das Bauvorhaben Stuttgart 21 zu stoppen, und das gänzlich ohne Sitzblockaden und Protestschilder – ein Wunder der Natur.
- **#2** Wenngleich es für deutsche Talkshows oft schon reicht, den Unterschied zwischen DSL und DFB zu kennen, um als Internetexperte bezeichnet zu werden.

mit Ihrem Partner einen Videochat zwischen Küche und Bad zu starten oder das Gassigehen mit Ihrem Hund beim Lokalisierungsdienst foursquare. com zu dokumentieren.

Allen Wikipedia-Klugscheißern und Recherche-Pedanten noch ein freundlicher Hinweis zum Schluss: Schmöker wie diese, welche sich mit aktuellen Entwicklungen, gesellschaftlichen Strömungen und Alltagsphänomenen auseinandersetzen, büßen schon im Augenblick der Drucklegung an Aktualität ein. Auch Papier ist heute nicht mehr so geduldig wie früher. Hieß es vor ein paar Jahren noch »Nichts ist älter als die Zeitung von gestern«, müsste es heute heißen: »Nichts ist älter als der Online-Artikel von vor fünf Minuten.« Der Autor empfindet es allerdings als evolutionären Schritt nach vorne, lieber Momentaufnahmen akkurat und intensiv zu analysie-

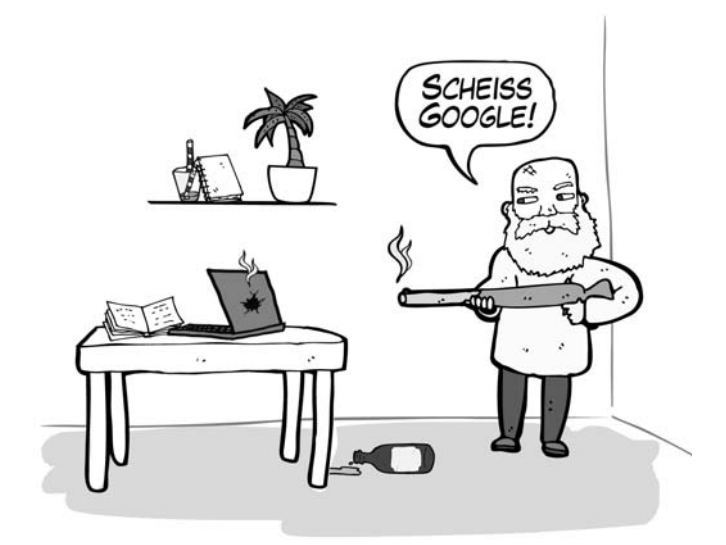

ren, als mit schludrigen Thesen der Aktualität hinterherzuhecheln.**<sup>3</sup>**

Bevor es jetzt ans Eingemachte geht, muss ich mir allerdings auf YouTube doch noch schnell den Vorspann von Mac-Gyver anschauen, weil ich die ganze Zeit schon überlege, wie die Melodie ging.

Ach … und wie hieß noch mal der Hauptdarsteller?

**<sup>#</sup>3** Die hochtrabende Formulierung dieses Satzes ist natürlich nur ein billiger Trick, um mich vorab für veralteten Käse zu rechtfertigen. Kleiner Tipp: Selbst wenn Informationen so alt sein sollten, dass man als Leser gar nicht mehr weiß, was gemeint ist, kann man es immer noch googeln.

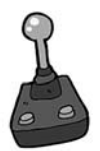

## Donkey Kong im Kletterbaum – Mein langer Weg ins Internet

Ich würde mein Elternhaus zwar nicht per se als technikfeindlich bezeichnen, aber sonderlich wohlwollend standen weder Vater noch Mutter den Errungenschaften der Technik gegenüber. Natürlich besaßen wir in den frühen 80er Jahren einen Fernseher, einen elektrischen Mixer und eine Hifi -Stereoanlage von Telefunken.<sup>4</sup> Dies waren aber keine Objekte der Leidenschaft, sondern mehr oder weniger häufig benutzte Gebrauchsgegenstände.

Irgendwann nannten wir sogar einen VHS-Videorekorder unser Eigen, dessen Programmierung meinen Eltern jedoch bis zum Aussterben des sympathischen Mediums ein Rätsel bleiben sollte.**<sup>5</sup>** Fernsehen galt sowieso, vor allem für uns Kinder, als gefährlich und wurde stets sparsam rationiert. Keinesfalls durfte die Mattscheibe uns über Gebühr ans Wohnzimmer fesseln und von der gesunden Luft auf Spiel- und Sportplatz ab-

- **#4** Es handelte sich dabei um einen grauen Plastikblock, dessen Plexiglasabdeckung die Kombination aus Schallplattenspieler, Kassettenabspielgerät und Radio vor den Fusseln des Flokatis schützen sollte.
- **#5** Auch das Wechseln und Abspielen von Kassetten war in ihren Augen stets eine Herkulesaufgabe, womit das Gerät für sie letzten Endes eigentlich nicht mehr als eine sehr teure und furchtbar sperrige Digitaluhr war – die meine Wenigkeit jedes halbe Jahr wieder umstellen musste.

halten. Spielkonsolen wie die von Nintendo oder Atari waren in den Augen meiner Mutter der Versuch des Antichristen, Kinder sozial zu isolieren und in die Höllenvorhöfe Nervosität und Schlaflosigkeit zu locken.

Ich hatte über die Jahre allerdings Überredungstechniken entwickelt, die selbst meine resolute Mutter irgendwann zu brechen vermochten. Ich bekam also eines Tages meine Konsole, durfte sie aber nur bei schlechtem Wetter benutzen. Es galt die eiserne Regel, bei schöner Witterung nicht daddelnd im heimischen Wohnzimmer zu versauern. Aus diesem Grund verbrachte ich sonnige Nachmittage oft bei Freunden, die auch Konsolen besaßen, wo wir dann »Donkey Kong« auf dem Fernseher**<sup>6</sup>** spielten, bis draußen die Straßenlaternen angingen. Meiner Mutter erzählte ich natürlich nicht, dass ich den Nachmittag mit einem pixeligen Affen auf einem Baugerüst verbracht hatte, sondern mit meinem Freund Christian auf dem Kletterbaum hinterm Spielplatz.

Umso verwunderlicher war es, dass wir schon verhältnismäßig früh einen Computer anschafften. Ohne dass ich ihn mir gewünscht hätte, kauften mir meine Eltern einen Commodore 64, komplett mit Monitor und Datasette. Später kam sogar ein Diskettenlaufwerk hinzu, was seinerzeit ähnlich revolutionär war wie in früheren Zeiten elektrisches Licht oder Toiletten mit Wasserspülung. Offenbar hatte es die Computerindustrie geschafft, selbst meine skeptischen Eltern davon zu überzeugen, dass ein solches Ding als multifunktionales Arbeitsgerät der Zukunft in jeden modernen Haushalt gehörte.

**#6** An so etwas wie einen Computermonitor war vor allem mangels Computer noch nicht zu denken. Selbst in Science-Fiction-Filmen wurden digitale Inhalte in kleinen Röhrenfernsehern betrachtet.

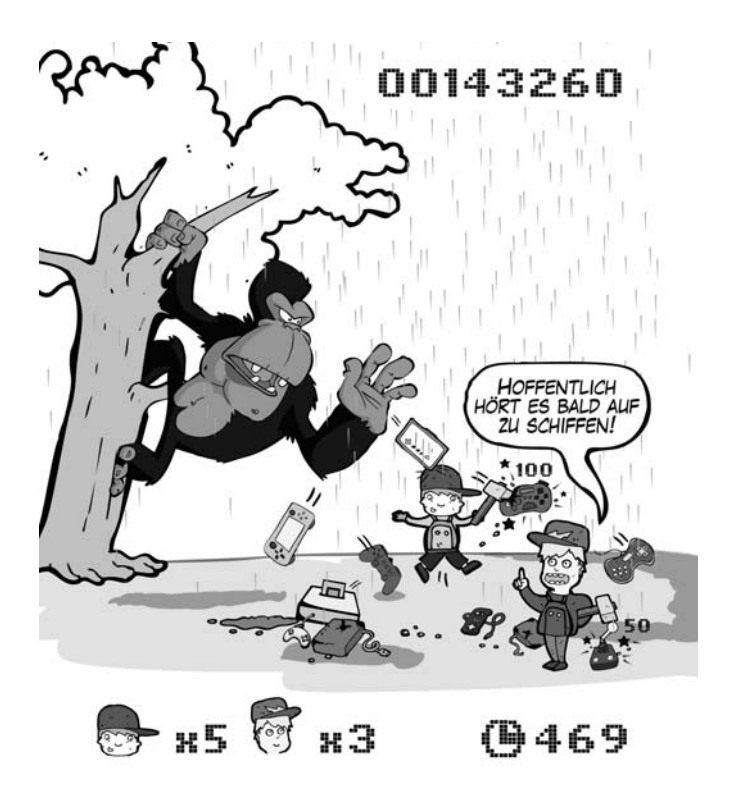

Das Bügelzimmer meiner Mutter wurde kurzerhand zum Computerraum umfunktioniert und stand nun zu meiner freien Verfügung. Mutter und Vater erhofften sich davon wohl, dass ich fortan meine sinnfreie Zockerei auf der Atari-Konsole zugunsten einer zukunftsträchtigen Beschäftigung mit dem Heimcomputer beenden würde. Teilweise erfüllte sich diese Hoffnung auch, allerdings mit dem kleinen Schönheitsfehler, dass ich zwar die Spielkonsole links liegen ließ, dafür aber auf dem Computer ausschließlich sinnfrei zockte. Der einzige Computerbefehl, den ich aus dem Effeff beherrschte, war LOAD »NAME DES SPIELS«, 8,1. Diesen benötigte man, um die

zahlreichen Raubkopien zu starten, die sich auf gelochten und ungelochten Disketten**<sup>7</sup>** binnen kürzester Zeit bei mir stapelten. »Boulder Dash«, »Space Taxi« oder »Giana Sisters« – all das spielte ich mit großer Leidenschaft, ohne jemals auf die Idee zu kommen, mit dem Computer etwas anderes anzustellen.

Textverarbeitung am Rechner beispielsweise war in Zeiten vor Windows nur sehr leidensfähigen Menschen vorbehalten und legte die Vermutung nahe, dass etwas Besseres als Schreibmaschinen zu diesem Zweck niemals erfunden werden würde. Und überhaupt: Mit neun Jahren drängte es mich noch nicht wirklich dazu, meinen ersten großen Roman zu schreiben. Gut, ich hätte, anstatt Weltliteratur zu verfassen, natürlich auch eine Programmiersprache lernen und eigene Programme entwickeln können. Dafür war ich allerdings viel zu faul und auch zu interessiert daran, wie wohl das letzte Level von »Ghostbusters« zu knacken wäre. Ich dachte auch nicht im Traum darüber nach, den Computer mit einem globalen Netzwerk zu verbinden. Es war für mich unvorstellbar, dass dieses gräuliche Plastikteil irgendwie Kontakt mit der Welt außerhalb des Bügelzimmers aufnehmen könnte.

Eine Ahnung dessen, was da noch alles kommen könnte, gab mir erstmals der Film »WarGames«, den ich sogar schon bei seiner ersten Fernsehausstrahlung gesehen hatte – es muss wohl schlechtes Wetter gewesen sein. In diesem Film aus dem Jahre 1984 hackt sich die Hauptfigur, ein waschechter Computerfreak, mit seinem Heimrechner in ein amerikanisches Raketenabschusssystem und löst dadurch fast den dritten Weltkrieg aus. Er benutzt dafür einen sogenannten Akustikkoppler.

**#7** Das gab es wohl nur ein einziges Mal in der Geschichte der Speichermedien: Man machte ein Loch oder eine Kerbe in den Datenträger, und schon hatte er die doppelte Kapazität. So etwas ist heute nicht mehr möglich. Also legen Sie jetzt bitte sofort den Locher und die SD-Speicherkarte aus der Hand!

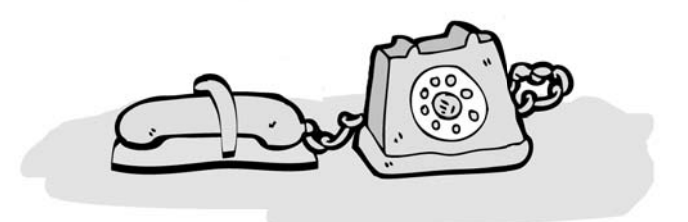

So etwas hatte ich bis dato nicht gesehen. Es handelte sich um ein Zusatzgerät, bei dem man den Telefonhörer des guten, alten Wählscheibentelefons in zwei Gumminäpfe drückt, um so den Computer mit einem Vorläufer des heutigen World Wide Web zu verbinden. Auch wenn es damals eine faszinierende Vorstellung war, Kontrolle über Raketenabschusssysteme zu erlangen, die ich in Konfliktsituationen auf das Zimmer meiner großen Schwester hätte richten könnte – es sollte noch über zehn Jahre dauern, bis ich das erste Mal einen Rechner mit dem Internet koppeln würde.

Zunächst blieb ich meinem gesunden Halbwissen und dem Bügelzimmer meiner Mutter treu und zockte weiter »Maniac Mansion«, ein Computerspiel, dessen Name auch irgendwie auf mein Elternhaus passte.

#### **Die Kakophonie des Fortschritts**

Meine Computernutzung veränderte sich auch nicht groß artig beim nachfolgenden C128, einem Heimcomputer der nächsten Generation, auf dem lediglich die Spiele flüssiger liefen und die Grafik schöner war. Doch bei unserem ersten 386er PC, auf dem das Betriebssystem Windows 3.11 lief, beschäftigte ich

mich dann sehr viel intensiver mit Hard- und Software – allerdings nicht aus freien Stücken, sondern weil, Microsoft sei Dank, permanent etwas nicht richtig funktionierte. Das waren die Zeiten, in denen ich mich mehr im Geräte- und Softwaremanager des Systems aufhielt als auf der virtuellen »Test Drive«-Rennstrecke. Als wir uns diesen Computer anschafften, Verzeihung, im Keller einbauen ließen (er war riesig), ahnten wir nicht, worauf wir uns eingelassen hatten.

Zunächst herrschte Faszination ob dieses imposanten Geräts, das, in einen mannsgroßen**<sup>8</sup>** Metall-Tower gekleidet, so viel unbändige Power mit sich brachte, dass es von einem stattlichen Lüfter gekühlt werden musste. Das ging natürlich nicht lautlos vonstatten: Das Rauschen der bewegten Luftmassen, das Brummen des Antriebsmotors und das metallische Hämmern, wenn der Rotor hin und wieder gegen das Gehäuse schlug, bildeten die Basis für eine völlig neuartige Geräuschkulisse. Der monochrome Bildschirm, mit einer Bildschirmdiagonale, die der heutiger Smartphones entspricht, flimmerte deutlich hörbar in gewöhnungsbedürftigen Frequenzen. Das Diskettenlaufwerk steuerte in unregelmäßigen Abständen ein helles Klopfen und knarzendes Surren bei, als wollten sich zwei kleine Panzerknacker mit Hämmerchen und winziger Motorsäge aus dem Innern befreien.

Der unbestrittene König der Schallemission war aber der Neun-Nadel-Drucker. Wie ein bengalischer Tiger verhielt er sich im Ruhezustand zwar mucksmäuschenstill, setzte sich dafür bei Aktivierung aber umso brachialer in Bewegung. Mit einem Geräusch irgendwo zwischen Ducati-Motorrad auf der Überholspur und Murmeltier im Todeskampf setzten die neun Nadeln stechende Akzente in dieser kakophonischen Sympho-

**#8** Gut, ein kleiner Mann, aber immerhin ein Mann.

nie. Es blies, es flimmerte, die Ducatis rasten, die Murmeltiere schrien, die Panzerknacker ackerten – kurzum: Es war saulaut – aber total geil! In dieser Zeit ist meine bis heute andauernde Hassliebe zum Rechner erwacht.

Fortan tauschte ich unzählige Grafikkarten aus, baute RAM-Erweiterungen und Festplatten ein und aus, drückte Soundkarten und Mainboards in Steckverbindungen und verband Disketten-, Zip- und CD-ROM-Laufwerke miteinander – und das war nur die Hardware. Softwareseitig galt es, Programme und Gerätetreiber zu installieren, Betriebssysteme plattzumachen, neu aufzusetzen und überdies Daten zu sichern und wiederherzustellen. Das hat sich bis heute nicht wirklich geändert.

Es würde mich sehr interessieren, wie das Verhältnis von Konfiguration und Wartung eines Computers zur konstruktiven Arbeit damit aussieht. Ich fürchte, Letzteres zieht deutlich den Kürzeren. Vor allem, weil es schlichtweg unmöglich ist, sich nur mit seinem eigenen Rechner herumzuschlagen.

Die Information, dass man sich mit Computern auskennt, ist damals wie heute gleichzusetzen mit der öffentlichen Bekanntgabe eines Millionengewinns beim Lotto. Aus allen Ecken und Löchern kriechen die Minderbemittelten heran und betteln zunächst unterwürfig, später dann dreist fordernd um Hilfe in der Not. Nimmt man sich der Aufgabe an, wird man zu einem IT-Boy**<sup>9</sup>** , vielleicht sogar zu einer Art Hardware-Messias oder Software-Jesus, der kranke Computer heilt und tote Festplatten wieder zum Leben erweckt.

Nicht, dass wir uns falsch verstehen: Ich war nie ein ausgewiesener Experte und bin es auch heute nicht. Auch ich stehe wie ein Vollhorst im Computerladen vor der Theke, welche die

**#9** Achtung: nicht zu verwechseln mit »It-Girl«.

Menschen mit aus der Not gewonnener Erkenntnis von denen mit leidenschaftlicher Expertise trennt. Die dort beschäftigten Computerexperten, zumeist wandelnde Talgdrüsen mit Tageslichtdefizit, beantworteten in den vergangenen Jahren auch meine Fragen stets süffisant und mit leichtem Ekel.<sup>10</sup>

Dennoch: Unter den Blinden ist der Einäugige König, und außerhalb der PC-Werkstatt ist der mit dem richtigen Schraubenzieher immerhin noch Herzog oder zumindest Baron. Draufgängerischer Mut und unverschämtes Glück haben in dieser Hinsicht zumeist mein Wissen und meine Begabung überwogen. Trotzdem (oder vielleicht gerade deswegen) habe ich über die Jahre unzählige Personal Computer und Laptops auf Fehler überprüft, gewartet, repariert und, ich gebe es zu, manchmal auch kaputtgemacht. So wenig ich sie auch verstand – Mikroprozessoren ließen mir einfach keine Ruhe.

#### **Drin!**

Zu Beginn meines Studiums im Jahre 1998 hatte ich mir einen brandneuen Desktop-Rechner**11** zugelegt und im Zuge dessen, wohl wissend, damit ein echter Teufelskerl mit schier maßloser Chuzpe zu sein, auch ein Modem gekauft. Mein allererstes externes! Natürlich entschied ich mich nicht für die betuliche 33.6 k-Variante, sondern für die ungezügelte Kraft der 56 Kilobit pro Sekunde – ohne auch nur den Hauch einer Ahnung zu haben, was das genau bedeutete. Zumindest war

- **#10** Ja, liebe Kinder, es gab eine Zeit, da musste man Fragen noch echten Menschen stellen und nicht in ein virtuelles Suchfeld eingeben.
- **#11** Natürlich nach meinen Wünschen individuell bestückt. Kein Gerät von der Stange.

mir klar, dass durch meinen rasend schnellen Trip in das Land, in dem Bits und Bytes fließen, auch meine Telefonrechnung ins Unermessliche steigen würde. Egal, es ging hier um nichts weniger als meinen Anschluss an die Zukunft. Ein kleiner Klick für mich, aber ein großer Klick für meine Telefongesellschaft.

Nachdem ich den Treiber installiert, die DFÜ-Verbindung konfiguriert und die Gretchenfrage (»Wie hältst du es mit Tonund Pulswahl?«) beantwortet hatte, konnte es losgehen. Obwohl die Vorfreude auf all das, was da nun kommen würde, überwog, saß mir die Angst meiner Jugend, jetzt versehentlich einen Atomkrieg auszulösen, immer noch im Nacken. Sorgenvoll, aber fasziniert, lauschte ich zum ersten Mal dem Handshake, also dem unirdischen Piepsen und Quietschen, das mit telefonischen Internetverbindungen einherging und die damalige Technoszene zu etlichen Hits inspiriert haben dürfte.

Dann wurde es still, und die Dioden am Modem zeigten durch ihr Blinken, dass ich tatsächlich online war. Zum allerersten Mal. Über zehn Jahre nach »WarGames«. Von da an gab es für mich tatsächlich keine Welt mehr ohne Internet. Ich war wie von einem Virus infiziert. Dummerweise teilte mein Computer dieses Schicksal nur wenige Tage später mit mir. Trotzdem: Weder Viren, Würmer, Trojaner oder Werbebanner noch Spam- oder Phishing-Mails konnten mir jemals die Lust am Websurfen verleiden.

Ich bin dem Internet seit diesem denkwürdigen Tag treu und habe sämtliche Entwicklungsstufen der Verbindung via ISDN-Modem, asymmetrischer Satellitenverbindungen**<sup>12</sup>** und

**<sup>#</sup>12** Dabei lädt man Daten sehr schnell via Satellitenschüssel herunter, muss aber, um Daten hochzuladen, zusätzlich ein terrestrisches Modem benutzen. Das ist in etwa so praktisch wie ein Telefon, mit dem man jemanden zwar hören kann, zum Antworten aber ein Fax schicken muss.

schließlich DSL mitgemacht. Ich war dabei, als es mit drahtlosen Netzen losging, und habe mit meinem Mobiltelefon schon in den Pioniertagen via GSM »unser Oma ihr klein Häuschen« versurft. Ich kenne sie noch, die Faszination, die man verspürt, wenn nach nur vier Minuten Ladezeit auf einem briefmarkengroßen Handydisplay die Amazon-Startseite erscheint – unlesbar, aber sie ist da! Ich habe einst mit AltaVista gesucht, mit Netscape gesurft, Napster kommen und gehen sehen und war dabei, als es beim Begriff »Flatrate« noch nicht ums Saufen ging. Ich hatte noch eine eigene Website mit Webspace auf werbefinanzierten Servern, habe hüpfende @-Zeichen und sich selbst anleckende Briefe als animierte Grafik in meine Homepage eingebaut und stündlich den Webcounter auf neue Gäste kontrolliert.

Und auch wenn es klingt, als würde Opa vom Krieg erzählen, ist das alles nur ein paar Jahre her. Eben noch höre ich meine Mutter sagen, dass sich die Nachbarn jetzt auch »diesen Internetblödsinn gekauft haben«, und einen Augenaufschlag der Geschichte später schickt sie mir E-Mails mit Blumenfotos aus dem Kanarenurlaub. Gesendet von ihrem iPad.

Wenn etwas so revolutionär und umfassend die Lebensrealität der Menschen erobert wie das Internet, ist natürlich eine ebenso starke Gegenbewegung vorprogrammiert. Wie schon bei Automobil, Tonfilm und Comicheften rotten sich Fiferer zusammen, die das Internet für den Untergang des Abendlandes halten**<sup>13</sup>** und alles, was aus Nullen und Einsen besteht, gerne auf dem Scheiterhaufen verbrennen würden. Auf der anderen Seite huldigen die Jünger der »Church of Web« allem

**#13** Das ist nicht sonderlich weitsichtig, da im Morgenland ein Um- und Aufschwung zu verzeichnen ist, der auch durch die neuen Kommunikationsmöglichkeiten begünstigt wurde (Stichwort Arabischer Frühling).

Digitalen, als sei der Herrgott selbst vom Himmel herabgestiegen und hätte sich auf einem Netzserver als Betriebssystem Jehova 1.0 installiert.

Dazwischen drängeln sich ambitionierte Otto-Normal-User wie ich, die sich teils ängstlich, teils fasziniert ihren Weg über die vor allem als Metapher überstrapazierte Datenautobahn bahnen und gespannt sind, wohin die holprige Trasse führt. Klar endet mancher dort als Geisterfahrer, Drängler, Schleicher oder Reh im Scheinwerferlicht, aber so, wie wir uns der Gefahren des analogen Straßenverkehrs bewusst sind und uns trotzdem hinters Steuer setzen, fahren wir jeden Tag aufs Neue unsere Computer hoch und lassen die drahtlosen Leitungen glühen. Was bleibt uns auch anderes übrig, wenn das Finanzamt zur Steuererklärung im Netz aufruft, manche Firma den Kundendienst nur noch per Chat durchführt oder die Terminorganisation für den Krabbelkreis auf doodle.com stattfindet?